## **Foreman - Refactor #8219**

## **Split table views into more partials**

10/30/2014 06:43 AM - Marek Hulán

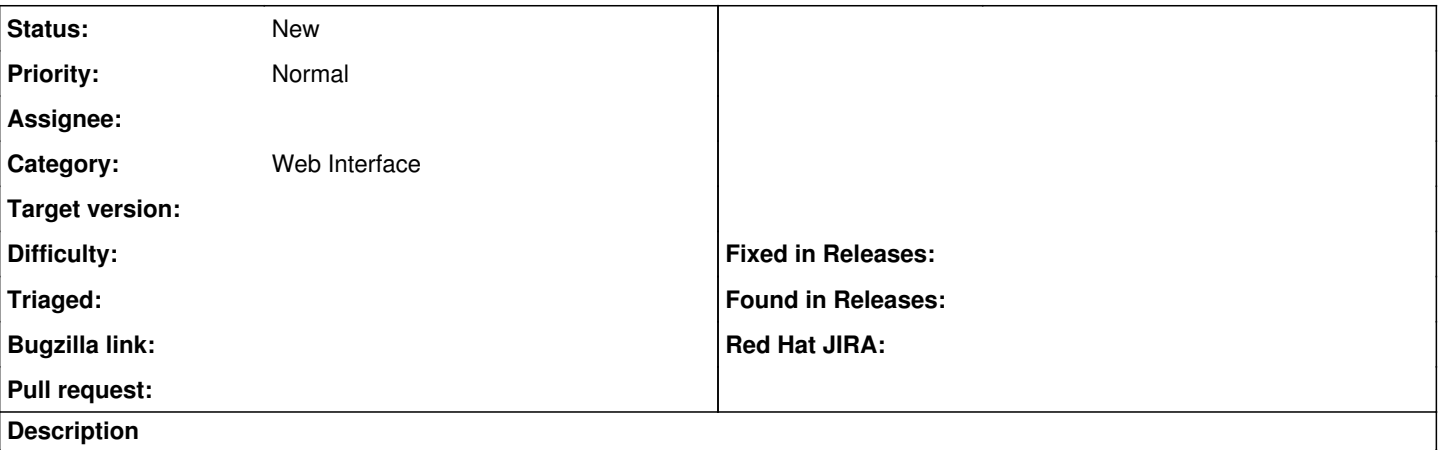

During plugin development there are use cases when you want to display a subset of some resources, e.g. we want to generate a table of subnets that have DHCP configured. Ideally we'd like to reuse foreman view so we'd need partial just for table that would list custom collection. Similarly it could be handy to have partial per table line or to have more representations if applicable (\_\$resource\_row, \_\$resource\_pull, etc.